# POPRAVIMO, **KAR SE POPRAVITI DA**

# **Predstavitev našega "besednjaka"**

- $\bullet$  0000 mačka
- $\bullet$  0001 pes
- $\bullet$  0010 kokoš
- $0011 je$
- $\bullet$  0100 spi
- $\bullet$  0101 v
- $\bullet$  0110 hiši
- $0111 nese$
- 1000 se jezi
- $\bullet$  1001 košari
- 1010 jajca
- 1011 pije
- $1100 da$
- $1101 vidi$
- $1110 \text{taco}$
- $\bullet$  1111 mleko

## **Kratek stavek**

· Iz prej podanih besed zapiši kratko sporočilo

# **Kratek stavek**

- Iz prej podanih besed zapiši kratko sporo čilo
- Na prazen listek zapisano sporo čilo pretvori v dvojiški zapis

# **Pošlji sporočilo**

Pošlji sporočilo **NAPREJ** tvojemu sosedu.

# **Pošlji sporočilo**

- Pošlji sporočilo **NAPREJ** tvojemu sosedu
- Vsak naj prejeto sporočilo "dekodira" pretvori nazaj v besede
- Vprašaj pošiljatelja, če je prav.

# **Pokvari sporočilo**

 Dvojiški zapis, ki si ga prejel, prepiši na nov listek tako, da spremeniš en sam poljuben bit.

# **Pokvari sporočilo**

- Dvojiški zapis, ki si ga prejel, prepiši na nov listek tako, da spremeniš en sam poljuben bit.
- Tako pokvarjeno sporo čilo daj **NAPREJ**sosedu.

# **Pokvari sporočilo**

- Dvojiški zapis, ki si ga prejel, prepiši na nov listek tako, da spremeniš en sam poljuben bit.
- Tako pokvarjeno sporo čilo daj **NAPREJ**sosedu.
- Ponovno dekodiraj (pokvarjeno) sporo čilo, ki si ga sedaj prejel in vprašaj pošiljatelja, če je prav.

# **Premislek**

 $\bullet$  <sup>Č</sup>e bi ne vedel, da je tvoj sosed (pošiljatelj) pokvaril sporočilo – a bi lahko to, da je sporočilo pokvarjeno, videl v samem sporočilu?

# **Podvojimo bite**

- Izmisli si novo sporo čilo, ga z besedami zapiši in zakodiraj s pomočjo tabele tako, da vsak bit zapišeš dvakrat.
- PRIMER: pije <sup>11001111</sup>

# **Podvojimo bite**

- Izmisli si novo sporo čilo, ga z besedami zapiši in zakodiraj s pomočjo tabele tako, da vsak bit zapišeš dvakrat.
- PRIMER: pije <sup>11001111</sup>
- Sporo čilo pošlji **NAPREJ** sosedu.

# **Sosed dekodira**

- Sprejeto sporo čilo dekodiraj seveda upoštevaj, da so biti podvojeni.
- Vprašaj pošiljatelja, če je prav.

# **Sosed dekodira**

- Sprejeto sporo čilo dekodiraj seveda upoštevaj, da so biti podvojeni.
- Vprašaj pošiljatelja, če je prav.
- Na sporo čilu ki si ga prejel, "pokvari"poljuben bit in pošlji **NAPREJ** sosedu.

 Vsak naj prejeto sporo čilo pretvori nazaj v besedilo

- Vsak naj prejeto sporo čilo pretvori nazaj v besedilo
- $\bullet$ **A JE ŠLO?**

# **Potrojimo bite**

- Izmisli si novo sporo čilo, ga z besedami zapiši in zakodiraj s pomočjo tabele tako, da vsak bit zapišeš trikrat.
- PRIMER: pije <sup>111000111111</sup>
- Sporo čilo pošlji **NAPREJ** sosedu.

# **Sosed dekodira**

- Sprejeto sporo čilo dekodiraj seveda upoštevaj, da so biti potrojeni.
- Vprašaj pošiljatelja, če je prav.

# **Sosed dekodira**

 Na sporo čilu ki si ga prejel, "pokvari"poljubna dva bita in pošlji **NAPREJ** sosedu.

 Vsak naj prejeto sporo čilo pretvori nazaj v besedilo

- Vsak naj prejeto sporo čilo pretvori nazaj v besedilo
- $\bullet$ **A JE ŠLO?**

- Vsak naj prejeto sporo čilo pretvori nazaj v besedilo
- $\bullet$ **A JE ŠLO?**
- **KDAJ JA in KDAJ NE?**

# **POVZETEK – RAZMISLEK**

- Kaj se lahko zgodi, ko pošiljamo brez "redundance" – odvečnih bitov?
- Kaj se lahko zgodi, ko pošiljamo z enim bitom redundance?
- Kaj se lahko zgodi, ko pošiljamo z dvema odvečnima bitoma?
- **KAJ PA PROSTOR?**

# Kako doseči enako na cenejši način

### • Stric Hamming

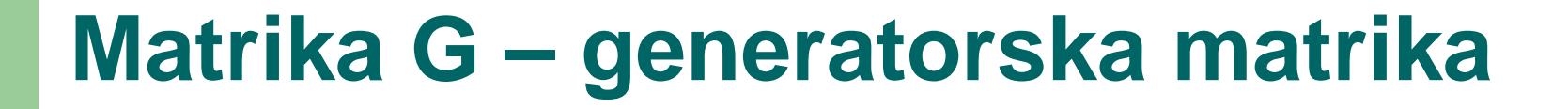

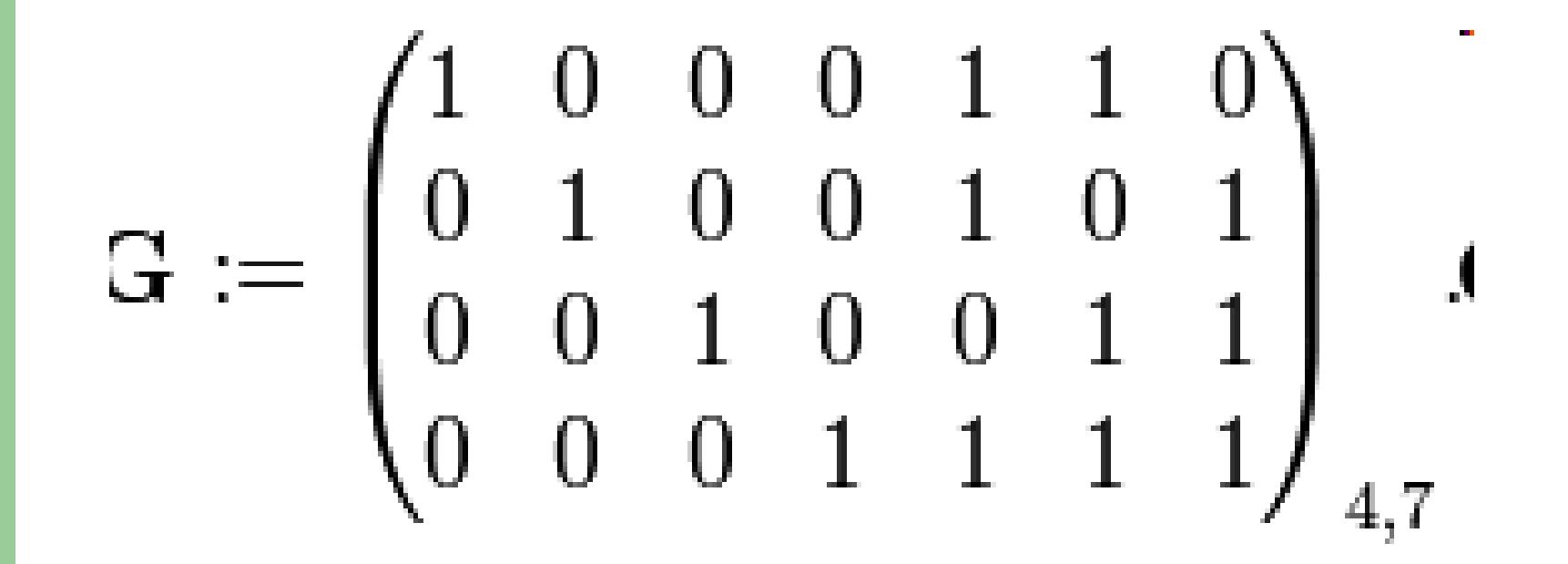

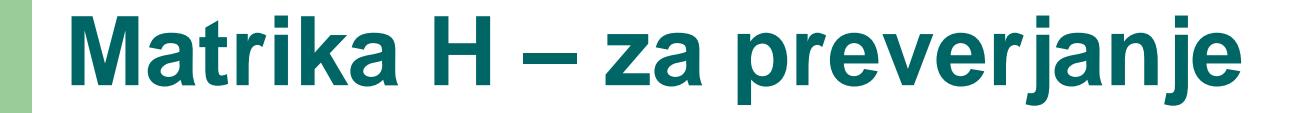

# $\mathbf{H} := \begin{pmatrix} 1 & 1 & 0 & 1 & 1 & 0 & 0 \\ 1 & 0 & 1 & 1 & 0 & 1 & 0 \\ 0 & 1 & 1 & 1 & 0 & 0 & 1 \end{pmatrix}_{3,7}$